# <span id="page-0-0"></span>Package 'RcmdrPlugin.RMTCJags'

October 12, 2022

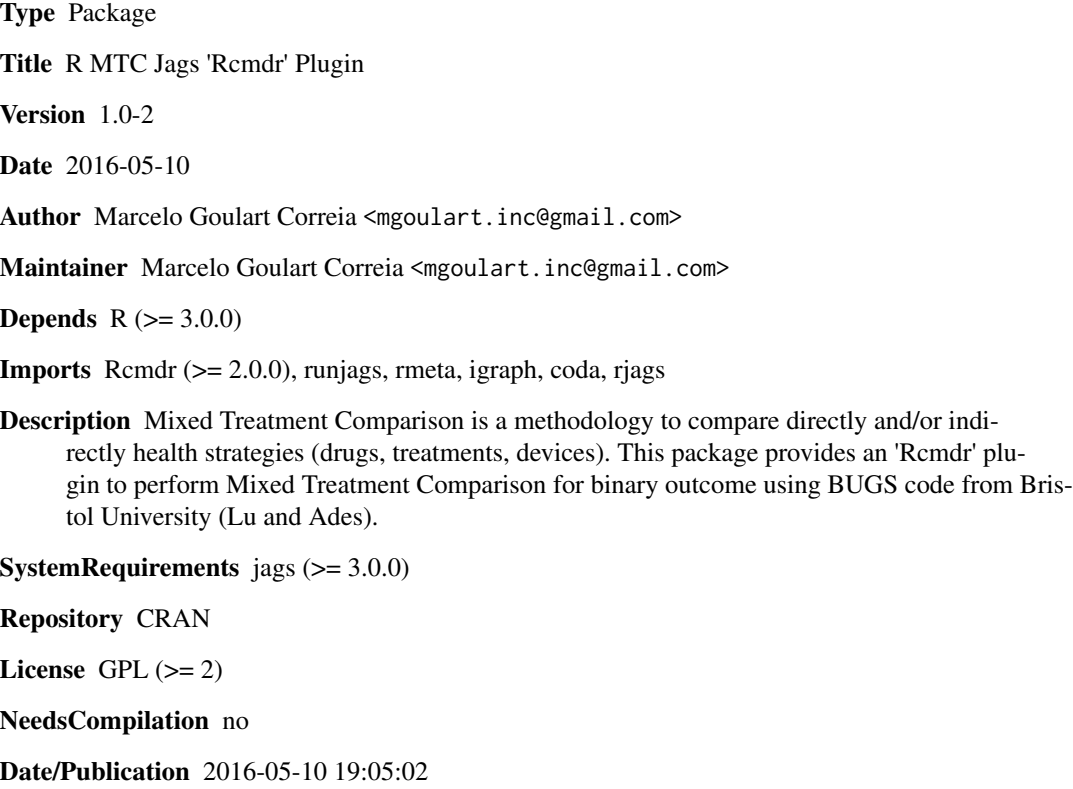

### R topics documented:

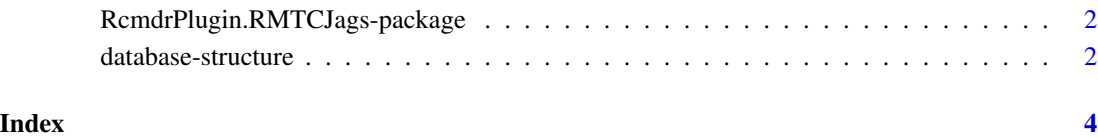

<span id="page-1-0"></span>RcmdrPlugin.RMTCJags-package *R MTC Jags Rcmdr Plugin*

#### Description

Mixed Treatment Comparison is a methodology to compare directly and/or indirectly health strategies (drugs, treatments, devices). This package provides an Rcmdr plug-in to perform Mixed Treatment Comparison for binary outcome using BUGS code from Bristol University (Lu and Ades).

#### Details

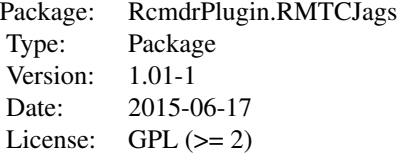

#### Author(s)

Marcelo Goulart Correia <mgoulart.inc@gmail.com>

#### See Also

[Rcmdr](#page-0-0).

database-structure *How to format database for analysis?*

#### Description

Manual to build database for RcmdrPlugin.RMTCJags

#### Details

Fixed Effect Model (FE Model), Random Effect Model (RE Model) Ignoring multi-arm trials and Random Effect Model (RE Model) for 2- and 3-arms trials:

A database with six (6) variables:

s -> Study index (Number)

t -> Treatment index (Number)

r -> Number of cases on the treatment

n -> Total population on the treatment

b -> Baseline treatment

m -> Arm index (Only needed on RE Model for 2- and 3-arms trials), where 1 is the baseline treatment and 2,.., n are for the other treatments

Each line on the database is a treatment of a trial (study), for example:

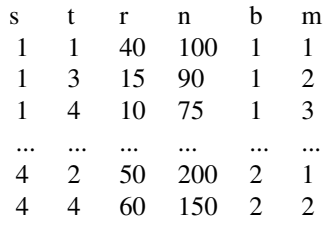

Random Effect Model (RE Model) for multi-arm trial:

A database with  $N^*3 + 1$  columns, where N is the highest number of arms from a trial collection.

 $t[1,..N,] \rightarrow$  Treatment index

 $r[1,..N,]$  -> Number of cases on the treatment

 $n[1,..N,]\rightarrow$  Total population on the treatment

na -> Number of arms on the study

Each line on the database is a trial. For example, if we collect 10 trials and after check them we have the biggest trial with 5 arms our database structure is:

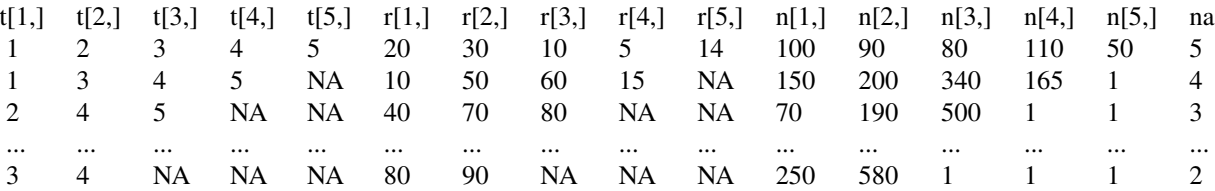

## <span id="page-3-0"></span>Index

∗ package RcmdrPlugin.RMTCJags-package, [2](#page-1-0) ∗ read.data database-structure, [2](#page-1-0) BestStrat *(*RcmdrPlugin.RMTCJags-package*)*, [2](#page-1-0) database-structure, [2](#page-1-0) DensityPlots *(*RcmdrPlugin.RMTCJags-package*)*, [2](#page-1-0) ForestPlot *(*RcmdrPlugin.RMTCJags-package*)*, [2](#page-1-0) GelmanRubinPlot *(*RcmdrPlugin.RMTCJags-package*)*, [2](#page-1-0) Rcmdr, *[2](#page-1-0)* RcmdrPlugin.RMTCJags *(*RcmdrPlugin.RMTCJags-package*)*,  $\overline{2}$  $\overline{2}$  $\overline{2}$ RcmdrPlugin.RMTCJags-package, [2](#page-1-0) read.data *(*database-structure*)*, [2](#page-1-0) Relationship *(*RcmdrPlugin.RMTCJags-package*)*, [2](#page-1-0) SummaryModel

*(*RcmdrPlugin.RMTCJags-package*)*, [2](#page-1-0)